# **Tranformatie van BPMN naar BPEL met BPA Suite**

*Oracle heeft verschillende tools die Business Process Management (BPM) ondersteunen. Een voorbeeld hiervan is de Oracle Business Process Analysis Suite, of BPA Suite. De recente acquisitie van BEA Systems voegt aan deze portfolio extra eigenschappen en opties toe, zoals Oracle BPM Studio (voorheen ALBPM). Oracle BPA Suite is vooral geschikt om de businessarchitectuur van een organisatie op een formele manier te modelleren.* 

Businessanalisten kunnen de processen ontwerpen met behulp van BPMN (Business Process Modeling Notation). Deze zijn om te zetten naar BPEL (Business Process Execution Language) blueprints. BPEL is een uitvoerbare taal en oogt te gedetailleerd en technisch voor businessanalisten om het bedrijfsproces mee vast te leggen.

Het BPMN-specificatiecomité had twee doelen die ze wilde bereiken met de BPMN-specificatie:

- Ontwerp een notatie voor zowel businessanalisten als technische analisten.
- Ontwikkel een notatie die getransformeerd kan worden naar uitvoerbare talen zoals BPEL.

**CONSERCT AND THE CONSERCT (BUSINE THE CONSERCT AND THE CONSERCT AND CONSERCT AND CONSERCT AND CONSERCT AND CONSERCT AND CONSERCT AND CONSERCT AND CONSERCT AND CONSERCT AND CONSERCT AND CONSERCT AND CONSERCT AND CONSERCT A** Businessanalisten pikken BPMN vrij snel op en er is veel software op de markt die BPMN naar BPEL transformeert. Je loopt echter wel tegen wat problemen aan bij automatische transformatie van een BPMN naar BPEL. BPMN wordt gebruikt bij het ontwerpen en verbeteren van het bedrijfsproces, BPEL voor de uitvoering. Deze verschillende fasen stellen andere eisen aan de vastlegging. Door het gebruik van BPMN door businessanalisten en BPEL door technisch analisten en programmeurs, hanteert men verschillende paradigma's. Beide groepen focussen op verschillende aspecten bij het modelleren van een proces. Hierna gaan we kort in op beide talen, met speciale aandacht voor de verschillen tussen de twee.

# **BPMN**

BPMN is een notatie gebaseerd op flowcharting voor het modelleren van bedrijfsprocessen. BPMN heeft de status 'final adapted standard' bereikt in februari 2006. Bedrijfsprocessen

worden gemodelleerd op een business process diagram (BPD). Zo'n diagram bestaat uit flow objecten, connecting objecten, swimlanes en artifacts. De specificatie definieert de semantiek en de notatie van een BPD. Oracle BPA suite voldoet niet voor 100 procent aan de standaard, maar voldoende om mee aan de slag te gaan.

# **Voorbeeld**

We nemen het publiceren van een artikel voor Optimize als voorbeeld, met focus op de auteur (zie figuur 1). Het proces start na goedkeuring van de samenvatting. De auteur schrijft het artikel en levert het vervolgens in bij de redactie van Optimize. Nu wacht de auteur op een reactie: correctieresultaten of een mededeling dat het artikel gepubliceerd kan worden. Als er geen wijzigingen zijn, eindigt het proces direct. Als het artikel met de correcties binnen is, bekijkt de schrijver de wijzigingen. Afhankelijk van de mening van de schrijver eindigt het proces, of wordt het artikel bijgewerkt en opnieuw ingeleverd. Het proces eindigt met het publiceren van het artikel.

*Hoe meer flows en herhalingen in een BPMNdiagram, des te meer visuele verschillen in de bijbehorende BPEL*

Het is gebruikelijk om verschillende abstractieniveaus te hanteren in procesmodellen. Het meest gedetailleerde niveau bevat informatie die processen koppelt aan IT-systemen. We voegen eerst de technische implementatiedetails toe, voordat we het proces omzetten naar BPEL. "Write article" en "review revision" worden 'human tasks'. 'Submit article' wordt omgezet naar een notificatie (zie figuur 2).

# **BPEL**

BPEL is een uitvoerbare taal die bestaat uit basic en structured activities, variabelen, partner links en handlers. XML wordt gebruikt om deze zaken te beschrijven. Oracle SOA Suite 10g ondersteunt BPEL 1.0 en heeft extensies toegevoegd die niet in de specificatie staan. De meest recente specificatie is 'final BPEL 2.0'. Zie de OASIS-site voor meer informatie.

Het doel is hier niet om het proces te beschrijven, maar om het uit te voeren. Dit kan uiteraard ook met andere talen, zoals Java, .Net en C++. In verschillende situaties is BPEL de geschikte keuze, bijvoorbeeld bij het uitvoeren van langlopende processen of om een samengestelde service te realiseren.

# **BPMN naar BPEL**

De BPMN-specificatie beschrijft de mapping met BPEL in Annex A. Deze beschrijving is echter niet compleet, dus transformatie van hetzelfde BPMN-proces kan in verschillende tools leiden tot uiteenlopende resultaten. De volgende mapping wordt gebruikt door de Oracle BPA suite als een BPEL-blueprint wordt gegenereerd van een BPMN-proces:

- Alle BPMN-activiteiten (automated, human task, notification, etc.) worden vertaald naar een BPEL-scope. De bijbehorende services die nodig zijn binnen de scope worden ook gegenereerd, bijvoorbeeld een notificatieservice.
- Start events worden vertaald naar een receive-activiteit, tenzij er geen trigger is gedefinieerd. Triggers van het type 'multiple' worden vertaald naar een pick-activiteit. Een timerbericht wordt vertaald naar een apart proces dat de gegeneerde receive-activiteit aanroept.
- abstract approved article published wait for reaction ( $\boxtimes$ write article  $\longrightarrow$  submit article reivew revision article and the contract of the contract of the contract of the contract of the contract of the contract of the contract of the contract of the contract of the contract of the contract of the contract of the contract of th

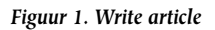

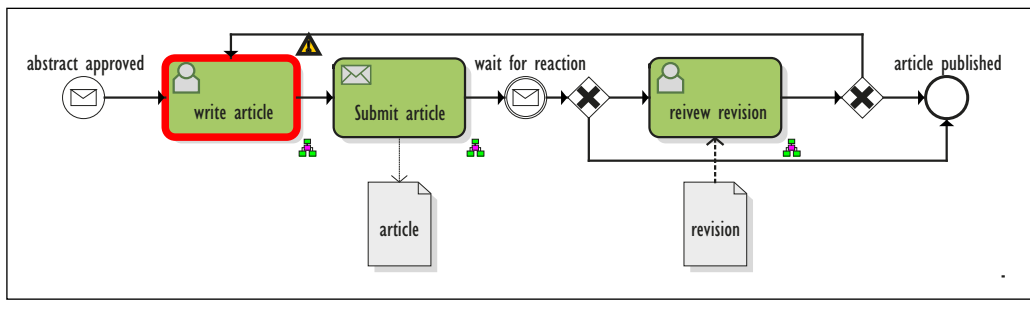

*Figuur 2. Write article – met implementatiedetails*

- End events worden vertaald naar een van de volgende BPELactiviteiten: invoke, reply, throw, compensation, terminate, etc. Het type van de activiteit hangt af van het resultaattype. Als er geen resultaattype is gedefinieerd, wordt er geen eindactiviteit gegenereerd in BPEL.
- Gateways worden omgezet naar switch, pick of flow, afhankelijk van het type gateway en het type object dat erna komt.
- Swimlanes worden niet naar BPEL vertaald.
- Connecting objects worden niet vertaald naar BPEL (lees de specificatie er op na voor enkele uitzonderingen, zoals bij gebruik van een flow).
- Business data worden vertaald naar variabelen.
- Subprocessen worden niet vertaald naar een BPEL-scope, dit worden invoke-activiteiten.

## **Voorbeeld applicatie**

Voor de transformatie moeten we in de BPA Suite SOA profiles importeren, en in JDeveloper de BPA Suite plug-in. Dit staat in detail beschreven in de bij de BPA geleverde quick start guide. Als een skeleton-proces in Oracle JDeveloper beschikbaar is, kan de ontwikkelaar technische details toevoegen aan het proces. Zoals het toekennen van waarden aan variabelen en het aanroepen van services via partner links. De structuur van het model is beschermd: de ontwikkelaar kan nieuwe scopes tussen bestaande scopes maken, maar geen bestaande scopes weggooien. Nieuwe versies van het BPMN-model haal je binnen via Oracle JDeveloper. Veranderingen in het proces kunnen we zichtbaar maken in Oracle BPA Suite als 'improvement proposals' mits ze ge-upload zijn vanuit Oracle JDeveloper. Deze

> zijn zichtbaar in de Explorer view van de Oracle BPA Suite.

# **BPEL heeft geen go-to**

Een van de meest voorkomende problemen bij het vertalen van een valide BPMN-proces naar een BPEL-proces ontstaat, wanneer twee of meer activiteiten in het proces teruggaan naar een voorgaande activiteit. Dit komt doordat BPMN willekeurige cycli (go-to) ondersteunt en BPEL alleen gestructureerde cycli met één ingang en één uitgang (while). Als we het zojuist besproken proces valideren, krijgen we de melding dat het BPMN-diagram valide is. Transformeren we dit proces naar BPEL, dan krijgen we de foutmelding uit figuur 3 te zien.

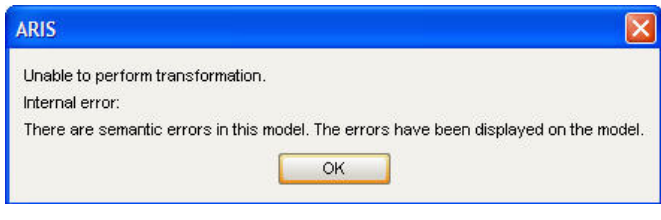

*Figuur 3. BPEL transformatie fout*

Het diagram toont dat het probleem optreedt bij de 'write article'-activiteit (zie figuur 4).

Er bestaan verschillende oplossingen voor dit probleem. Soms zit het in generalisaties in het proces, die we in de IT-systemen en -services hadden moeten aanbrengen. In ons proces maken we nu geen onderscheid tussen de eerste keer dat een artikel wordt ingeleverd (schrijf het artikel en lever het in) en correcties die volgen. Het aantal keer dat een artikel wordt gereviseerd en opnieuw ingeleverd, moet geminimaliseerd worden. In plaats van 'write article' maken we een nieuwe activiteit die 'corrigeer artikel' noemen. Daarnaast creëren we een nieuwe event, die aangeeft dat we óf een correctie óf een publicatienotificatie verwachten. Ten slotte passen we de review flow aan: als een auteur het eens is met alle correcties, geeft hij/zij een expliciet akkoord op de aanpassingen. Uiteraard hergebruiken we in de IT-systemen wel services en componenten voor het

automatisch uitvoeren van stappen. Samengevat veranderen we de volgende zaken in het proces:

- 1. We verplaatsen de gatweway en voegen een event toe om de verschillende berichten van de redacteur te kunnen onderscheiden: een correctiebericht en een publicatiebericht.
- 2. We voegen een activiteit toe: accept revision.
- 3. We voegen een activiteit toe: corrigeer artikel, in plaats van een generieke 'edit article'.
- 4. We voegen een extra activiteit toe: send reaction (in plaats van een generieke submit article).

Zie figuur 5.

Dit bedrijfsproces is nog steeds redelijk gemakkelijk te begrijpen. We kunnen nu een blueprint generen in JDeveloper. De resulterende BPEL is ingewikkelder. Dit is een belangrijk nadeel en iets om in de gaten te houden. Hoe meer flows en herhalingen in een BPMN-diagram, des te meer visuele verschillen in de bijbehorende BPEL. Daarnaast wordt het BPEL-proces nog uitgebreid met assignments en kopieeracties die puur technisch van aard zijn. Communicatie tussen de ontwikkelaar en de businessanalisten wordt moeilijker omdat de processen er anders uitzien. Dit maakt het lastiger om problemen op te lossen, eigenschappen toe te voegen en bedrijfsprocessen te verbeteren. Hiermee moet men rekening houden op het moment van ontwerpen van bedrijfsprocessen in de BPA Suite. Door de processen te organiseren in kleinere brokken en onder te brengen in verschillende abstractieniveaus, kunnen we dit effect behoorlijk verkleinen.

De beschreven oplossing werkt alleen omdat het bedrijfsproces

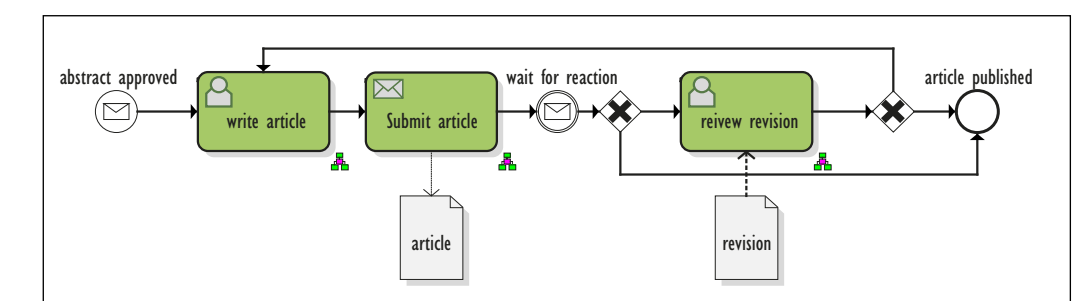

*Figuur 4. Foutmarkering in BPD*

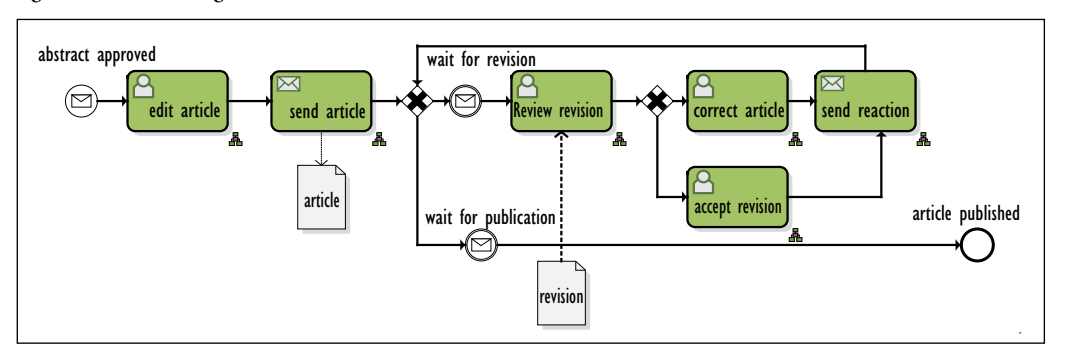

*Figuur 5. Aangepast model*

herschreven kon worden. Dit betekende zelfs een verbetering van het model. Maar soms komen we situaties tegen waarin we de go-to niet kunnen vermijden. In dat geval kan het gemakkelijker zijn het proces te implementeren in het andere product uit de portfolio: Oracle BPM Studio (voorheen ALBPM). Hierin is het model wel meteen uitvoerbaar. Daarmee vermijd je synchronisatieslagen tussen de twee modellen. Ontwikkelaars werken op hetzelfde model als businessanalisten, ze zien alleen meer details. Ook het handmatig creëren van BPEL-processen, in

plaats van generen vanuit BPA Suite biedt soms een oplossing. Hierbij wordt wel het effect van de mismatch tussen BPMN en BPEL alleen maar vergroot. Er bestaat dan geen enkele link meer tussen het formele bedrijfsproces en de fysieke imple-

# *Ontwikkelaars werken op hetzelfde model als businessanalisten, ze zien alleen meer details*

mentatie. Maar zeer de vraag of je dan de voordelen van BPM en SOA nog kunt behalen. Business- en IT-alignment wordt in die situatie niet meer geborgd door de tooling.

#### **Voor meer informatie:**

- *Oracle Business Process Analysis Suite Quick Start Guide*
- Recker, J., Indulska, M., Rosemann, M., Green, P. (2005): *Do Process Modelling Techniques Get Better? A Comparative Ontological Analysis of BPMN*. In B. Campbell, J. Underwood, D. Bunker (eds.): Proceedings of the 16th Australasian Conference on Information Systems. Australasian Chapter of the Association for Information Systems, Sydney, Australia. (http://eprints.qut.edu.au/archive/00002879/01/ Recker\_et\_al-ACIS2005b.pdf)
- IBM Software Group's introduction to BPMN (www.bpmn. org/Documents/OMG%20BPMN%20Tutorial.pdf)
- BPEL 2.0 specificatie op de OASIS site (http://docs.oasisopen.org/wsbpel/2.0/wsbpel-v2.0.pdf)

**Lonneke Dikmans** is Oracle Ace Director en managing partner bij Approach Alliance, een in SOA en BI gespecialiseerd IT-bedrijf.

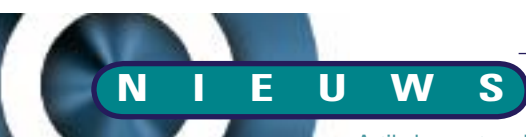

 Artikelen met praktische informatie, geschreven door en bestemd voor Oracle-professionals vindt u in het Online Archief van Array Publications. Vaktijdschriften als Database Magazine, Software Release en Java Magazine hebben hun artikelenarchief online gezet. Met een heldere zoekstructuur vindt u snel wat u zoekt op www.optimize.nl.

# **Oracle komt met Enterprise Performance Management System**

 De volledig geïntegreerde suite van EPMoplossingen ondersteunt strategische, financiële en operationele managementprocessen.

Zo kunnen organisaties bedrijfsbreed bedrijfsprocessen optimaliseren en volgens Oracle 'management excellence' bereiken. De vernieuwde suite betekent een belangrijke stap in de integratie van Hyperion's performance managementapplicaties en business intelligence (BI) technologie met Oracle Fusion Middleware, waaronder Oracle's BI foundation, en andere Oracle-applicaties. De suite kan zowel 'gehost' gebruikt worden (On Demand) of geïnstalleerd binnen de eigen organisatie (on-premise).

#### *Nieuwe module*

Oracle EPM System bevat een aantal innovaties en mogelijkheden die beter inzicht geven in de business en beter ondersteunen bij het nemen van beslissingen. De suite is uitgebreid met Oracle Hyperion Profitability and Cost Management. Hiermee krijgen organisaties inzicht in kosten en winstgevendheid over alle lines of business. Zo kan er sneller geanticipeerd worden op veranderingen.

Naast de nieuwe module zijn er diverse verbeteringen en uitbreidingen doorgevoerd. Zoals verdere integratie met Oracle E-Business Suite en Oracle Fusion Middleware, inclusief Oracle's data integration, business process management en identity management-technologieën. Daarnaast zorgt Essbase Studio, een

nieuwe wizard-gestuurde ontwikkelomgeving voor Oracle Essbase, voor het eenvoudiger creëren, implementeren en beheren van multidimensionale kubussen en applicaties. De nieuwe Calculation Manager biedt een grafische tool voor het ontwikkelen, valideren en administreren van business rules voor de verschillende applicaties voor planning en financiële consolidatie.

# **Oracle onderscheidt vijftien Accelerate-partners in EMEA**

*Veertig branchespecifieke oplossingen voor MKB-organisaties beschikbaar* Oracle heeft awards uitgereikt aan vijftien Oracle Accelerate-partners in EMEA. De onderscheiden organisaties hebben het afgelopen fiscale jaar Oracle Accelerate-oplossingen ontwikkeld voor

### *DEV*

verschillende sectoren. Deze oplossingen bestaan uit voorgeconfigureerde branchespecifieke applicatiebundels voor MKB-organisaties en overheidsinstellingen. Ze zijn daardoor snel en eenvoudig te implementeren. Met de onderscheiding van de vijftien Oracle Acceleratepartners onderstreept Oracle het belang van branchespecifieke oplossingen. Oracle Accelerate is Oracle's strategie om software te leveren aan MKBbedrijven in branches waar specifieke functionaliteit is vereist. Oracle's Accelerate-partners hebben voor deze branches de standaard Oracle-applicaties voorgeconfigureerd, gebruikmakend van hun kennis en ervaring van de sector. Hierdoor is de software eenvoudig te installeren, praktisch in gebruik en zorgt het voor een snelle terugverdientijd. De kennis van de Oracle Accelerate-partners strekt zich uit tot specifieke sectoren als de auto-industrie, chemische industrie, gezondheidszorg, retail, transport en de wetenschap. In totaal zijn er in EMEA nu veertig Oracle Accelerate-oplossingen beschikbaar.

Onder de vijftien uitgeroepen 'Top Performing Oracle Accelerate Partners' bevinden zich drie Nederlandse Oraclepartners:

#### *Steltix*

Steltix heeft Oracle JDEdwards Enterprise One software ingericht voor de levensmiddelenindustrie. De Steltix Oracle Accelerate Food & Beverageoplossing sluit volledig aan bij wet- en regelgeving en bedrijfsprocessen binnen de voedingsmiddelenindustrie en bevat Track & Trace-mogelijkheden, inbound en outbound EDI-support, HACCP-planning en uitvoer.

#### *GetronicsPinkroccade*

GetronicsPinkroccade ontwikkelde een oplossing voor Trading & Contract Management voor internationale producenten en handelaren op het gebied van commodities. De oplossing is volledig geïntegreerd met Oracle JDEdwards en

adresseert onderwerpen zoals warehousing, verzending, transport en het handelen van commodities. Verder bevat het functionaliteit voor het ondersteunen van overslag en scheepsplanning. Daarnaast zijn alle basisprocessen zoals administratie en financiën, distributie, kwaliteitsmanagement, logistiek en productie volledig geïntegreerd binnen één oplossing.

#### *Cadran*

Cadran biedt een schaalbare en betaalbare oplossing voor de groothandel, gebaseerd op Oracle-technologie. De Oracle Accelerate-oplossing stelt groothandels in staat de regie in de keten te voeren waarbij veranderingen eenvoudig zijn door te voeren. Bedrijfsprocessen verlopen efficiënter en kosten worden bespaard.

# **Gratis Oracle bedrijfsapplicaties voor iPhone**

 *Informatie over bedrijfsprestaties beschikbaar voor mobiele werkers*

 Oracle introduceert de eerste in een serie gratis Oracle bedrijfsapplicaties voor Apple iPhone. Oracle Business Indicators biedt mobiele werkers via hun Apple iPhone, real-time en veilig toegang tot informatie over bedrijfsprestaties. Hierdoor beschikken ze altijd en overal over de juiste informatie om goed gefundeerde beslissingen te nemen. De applicaties zijn beschikbaar via de Apple App Store.

Via een speciaal voor mobiele werkers ontwikkelde interactieve user interface, kunnen gebruikers meetwaarden browsen, zoeken, lokaliseren en in meer detail bekijken. De toegang tot meetwaarden wordt bepaald door de rol en verantwoordelijkheden van de eindgebruiker. Zo krijgen CFO's inzicht in financiële trends en wordt de sales manager op de hoogte gehouden van de verkoopprestaties en klanttevredenheid.

De huidige applicatie is alleen beschikbaar in het Engels. Oracle overweegt de applicatie in meer talen uit te brengen,

maar op dit moment zijn hiervoor geen concrete plannen.

# **Oracle introduceert AutoVue Enterprise Visualization 19.3**

 Met AutoVue Enterprise Visualization 19.3 worden technische documenten zoals productspecificaties en CAD (Computer Aided Design)-tekeningen, toegankelijk gemaakt voor alle gebruikers. Dit onafhankelijk van de plaats waar de documenten zijn opgeslagen en zonder dure autorisatieoplossingen. Door een nieuwe actiegeoriënteerde user interface is het voor zowel technische als niet-technische gebruikers eenvoudiger documenten te bekijken, te beoordelen en samen te werken aan documenten.

#### *Nieuwe functionaliteit*

De AutoVue softwaresuite is uitgebreid met AutoVue Mobile en IntelliStamp. AutoVue Mobile biedt een simpel en veilig mechanisme om teams technische documenten te laten delen met de partners in de voorraadketen. De partijen beschikken hiermee over alle noodzakelijke informatie voor het nemen van beslissingen en het geven van opbouwende feedback. IntelliStamp verzorgt het elektronisch tekenen en stempelen van documentsets afkomstig van het backofficesysteem.

Naast de nieuwe modules is er een aantal industriespecifieke verbeteringen doorgevoerd, zoals verbeterde 2D-visualisatie en de ondersteuning van additionele Product Manufacturing Information (PMI) en Geometric Dimensioning and Tolerancing (GD&T) data.

# **Critical Patch Update**

 Op 15 juli heeft Oracle een nieuwe serie patches vrijgegeven. Ze zijn als steeds verkrijgbaar via OTN.

De data voor de volgende vier Critical Patch Updates zijn:

- 14 oktober 2008
- 13 januari 2009
- 14 april 2009
- 14 juli 2009.